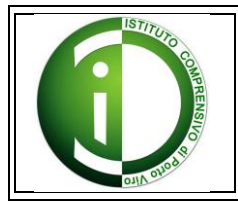

# **ISTITUTO COMPRENSIVO DI PORTO VIRO**

Via Cavalieri di Vittorio Veneto, 2 - 45014 PORTO VIRO (RO) tel. +39 0426-631742 - fax 0426 - 322199 email: roic80600d@istruzione.it - web: http://www.icportoviro.edu.it

# Pari prot.879/C27 Porto Viro, 16/04/2020

# **LINEE GUIDA & NETIQUETTE PER LA DIDATTICA A DISTANZA**

La situazione di emergenza sanitaria ci obbliga alla sospensione delle attività didattiche in presenza. Per garantire il diritto allo studio degli alunni, il nostro istituto ha programmato azioni di didattica a distanza. In questo vademecum (che va inteso come uno strumento dinamico, in continuo aggiornamento) vengono sintetizzate le pratiche di comunicazione e didattica online che sono già attive nella nostra scuola, a uso dei docenti, degli alunni e delle famiglie.

# **Gestione delle comunicazioni**

È fondamentale che non si venga a perdere il collegamento con e tra i docenti, la scuola, gli studenti e le famiglie.

Per questo motivo, è necessario utilizzare:

- il sito della scuola [www.icportoviro.edu.it;](http://www.icportoviro.edu.it/)
- il registro elettronico ClasseViva Spaggiari;
- mail individuali tramite gli account istituzionali.

# **Credenziali, accesso, modalità d'uso degli strumenti**

# **Credenziali per l'accesso al registro elettronico**

Tutti i docenti e le famiglie sono dotati di credenziali per l'accesso al registro elettronico Classeviva Spaggiari, accessibile anche da dispositivi mobili, con l'apposita app (per problematiche relative all'accesso è possibile contattare la segreteria all'indirizzo [info@icportoviro.it\)](mailto:info@icportoviro.it).

# **Credenziali per l'accesso alla Google Suite for Education**

Tutti i docenti e gli alunni sono stati dotati di account Gsuite For Education, secondo il modello [nome.cognome@icportoviro.edu.it;](mailto:nome.cognome@icportoviro.edu.it) a esso è abbinata una password personale. Si richiama alla circolare n° 155.

Account e password consentono l'accesso alla piattaforma (per problematiche relative all'account è possibile contattare l'amministratore ai seguenti indirizzi di posta elettronica:

[matteo.lunardelli@icportoviro.edu.it;](mailto:matteo.lunardelli@icportoviro.edu.it) [collaboratriceds.secondaria@icportoviro.it\)](mailto:collaboratriceds.secondaria@icportoviro.it).

#### **Situazioni particolari**

Nel caso in cui qualche alunno sia impossibilitato a collegarsi a internet e/o sia sprovvisto di dispositivi digitali, la famiglia contatterà i docenti che gestiranno la situazione, potendo anche prevedere modalità alternative rispetto al digitale.

#### **La didattica a distanza**

I due principali canali di didattica online sono il registro elettronico e GSuite for Education: essi devono essere consultati quotidianamente dagli alunni e dalle famiglie. Oltre a questi due mezzi, si possono utilizzare anche le mail d'istituto.

#### **Registro elettronico**

Nelle sezioni DIDATTICA e AULE VIRTUALI è possibile scaricare i materiali di studio caricati dai docenti, ma anche restituire i lavori svolti dagli studenti. Il registro comprende inoltre una BACHECA visibile alla famiglia, uno spazio per le valutazioni e un'AGENDA per la programmazione delle attività.

#### **Netiquette** ("Galateo -etiquette- della rete -net-")

Di seguito sono elencate le regole di comportamento da osservare affinché il servizio possa funzionare nel miglior modo possibile, tenendo presente che cortesia ed educazione, che regolano i rapporti tra le persone, valgono anche in questo contesto:

1. Poiché il servizio GSuite è uno strumento didattico, dovrai accedere alla piattaforma con frequenza giornaliera (Gmail – Classroom, così come fai con il registro elettronico);

2. Se utilizzi un device non esclusivamente tuo userai sempre il browser Google Chrome in modalità "navigazione in incognito";

3. In "posta" e in "gruppi", invierai messaggi brevi che descrivano in modo chiaro di cosa stai parlando; indicherai sempre chiaramente l'oggetto in modo tale che il destinatario possa immediatamente individuare l'argomento della mail ricevuta; la stessa cosa vale per le "chat" degli applicativi GSuite (Hangout Meet, post nelle bacheche Classroom etc);

4. Non inviare mai lettere o comunicazioni a catena (es. catena di S. Antonio o altri sistemi di carattere "piramidale") che causano un inutile aumento ed intasamento del traffico in rete;

5. Non utilizzare la piattaforma G-Suite in modo da danneggiare, molestare o insultare altre persone;

6. Non diffondere immagini, audio e video delle fasi didattiche (sia in presenza che a distanza);

7. Non creare e non trasmettere immagini, dati o materiali offensivi, osceni o indecenti;

8. Non creare e non trasmettere materiale offensivo per altre persone o enti;

9. Non creare e non trasmettere materiale commerciale o pubblicitario se non espressamente richiesto;

10. Quando condividi documenti non interferire, danneggiare o eliminare il lavoro dei tuoi docenti o dei tuoi compagni (per es. assicurati che il download dei documenti o delle cartelle in Drive, avvenga in sicurezza sul tuo device senza eliminarli dal deposito condiviso);

11. Non curiosare nei file e non violare la riservatezza degli altri studenti;

12. Usa il device e la piattaforma Google Suite in modo da mostrare considerazione e rispetto per compagni e insegnanti (per es., non eliminare un utente dalle conversazioni di Meet o dalle cartelle in Drive);

13. In situazione di videolezioni in diretta, disattiverai il microfono per ripristinalo solo quando espressamente richiesto dal docente.

#### **Google Suite for Education**

È una suite di app Google gratuite realizzate appositamente per le scuole. Tale strumento deve essere utilizzato dall'alunno e dalla famiglia solo per finalità d'insegnamento a distanza. Google Suite for Education consente di attivare e utilizzare:

- **Google Classroom**: utile per la condivisione dei materiali didattici, la restituzione dei lavori svolti dagli studenti, la valutazione dei compiti corretti, la possibile condivisione della correzione all'intero gruppo classe;
- **Google Moduli**: permette la creazione di moduli e quiz utili come valutazione formativa o guida per lo studio;
- **Google Hangouts Meet**: consente l'attivazione di videoconferenze; offre inoltre la possibilità di effettuare supporto per singoli (previo accordo col docente) oppure lezioni in modalità sincrona all'intero gruppo classe;
- **Google YouTube**: permette la condivisione di videolezioni prodotte dagli insegnanti stessi o da terze parti;
- **Google Drive**: archivia, conserva e condivide compiti, documenti, materiale digitale;
- **Google Calendar**: crea un calendario condiviso con la classe o con l'istituto per tenere facilmente sotto controllo i programmi;
- **Google Jamboard**: è la lavagna smart di Google basata sul cloud;
- **Google Documenti, Fogli e Presentazioni**: offre la possibilità di condividere i feedback e lavorare in tempo reale con gli studenti su documenti, fogli di lavoro e presentazioni;

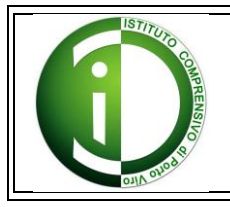

- **Read & Write for Google**: è un sintetizzatore vocale che fornisce varie funzioni per il text to speech, più altri strumenti come gli evidenziatori di diversi colori per sottolineare frammenti di testo;
- **Equatio for Google**: permette di scrivere formule matematiche in modo veloce e corretto in Google Docs, Slide, Sheets e Forms;
- **Fluency Tutor for Google**: consente agli studenti di esercitarsi nella lettura ad alta voce avendo la possibilità di un feedback immediato.

# **Inviare materiali per mail**

È possibile comunicare con i docenti per mail utilizzando l'account istituzionale.

# **Principali metodologie**

Le modalità di realizzazione della didattica a distanza attivate dai docenti sono varie in risposta alle diverse esigenze educative degli studenti e nel rispetto della libertà di insegnamento.Si riportano di seguito le metodologie maggiormente utilizzate:

- 1. **Videolezione in diretta**: è una lezione trasmessa in audio-video attraverso un'applicazione per videoconferenze che prevede l'interazione in diretta di docente e alunni.
- 2. **Realizzazione di video**: consiste nella registrazione del video del pc con un documento di sfondo e il relativo audio/video di spiegazione da parte del docente. Con la condivisione del filmato sul registro elettronico o altro mezzo, diventa l'equivalente di una lezione a distanza in modalità differita.
- 3. **Flipped classroom**: consiste nel predisporre materiali e tutorial che favoriscano l'avvicinamento dello studente a un nuovo contenuto. I docenti possono fornire link a video o risorse digitali, presentazioni o tutorial, che gli alunni possono fruire in autonomia.
- 4. **Richiesta di approfondimento** da parte degli alunni su argomenti di studio: agli studenti viene richiesto di elaborare contenuti di studio utilizzando presentazioni, video, testi di vario genere accompagnati da immagini.
- 5. **Digital storytelling**: consiste nell'organizzare contenuti di apprendimento, anche selezionati dal web, in un sistema coerente, retto da una struttura narrativa, in modo da ottenere un racconto di vario formato (video, audio, immagini, testi, mappe, ecc.).

#### **Link utili**

Pagina dedicata alla didattica a distanza all'interno del sito del MIUR <https://www.istruzione.it/coronavirus/didattica-a-distanza.html>

> Il dirigente scolastico Massimiliano Beltrame *Firma autografa sostituita a mezzo stampa ai sensi dell'art.3, comma 2 del D.lgs. 39/1993*